# Package: RtD3 (via r-universe)

July 17, 2024

Title Rt Visualization in D3

Version 0.0.1

Description Create interactive visualisations of Rt estimates using 'D3.js' (Gibbs et al. (2020) [<doi:10.5281/zenodo.4011842>](https://doi.org/10.5281/zenodo.4011842)). Developed primarily targeting Rt estimates generated by the 'EpiNow2' package, 'RtD3' aims to make simple, beautiful visualisations that help researchers explore their results and share them with others.

License MIT + file LICENSE

URL https:/epiforecasts.io/RtD3, <https://github.com/epiforecasts/RtD3>

BugReports <https://github.com/epiforecasts/RtD3/issues>

Imports jsonlite, htmlwidgets, geojsonsf, data.table, purrr

Suggests testthat, spelling, knitr, covr, dplyr, sf, rgeos, rnaturalearth

Encoding UTF-8

LazyData true

Roxygen list(markdown = TRUE)

RoxygenNote 7.1.1

Language en-US

Repository https://epiforecasts.r-universe.dev

RemoteUrl https://github.com/epiforecasts/RtD3

RemoteRef HEAD

RemoteSha a0dfdac9e7c4aa2c01400ee521d24f1ac8876b85

# **Contents**

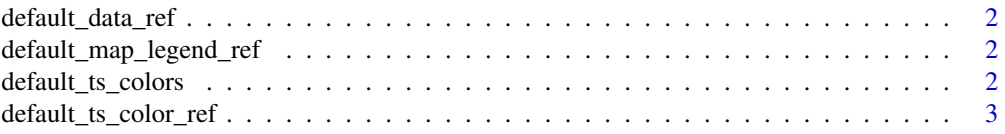

<span id="page-1-0"></span>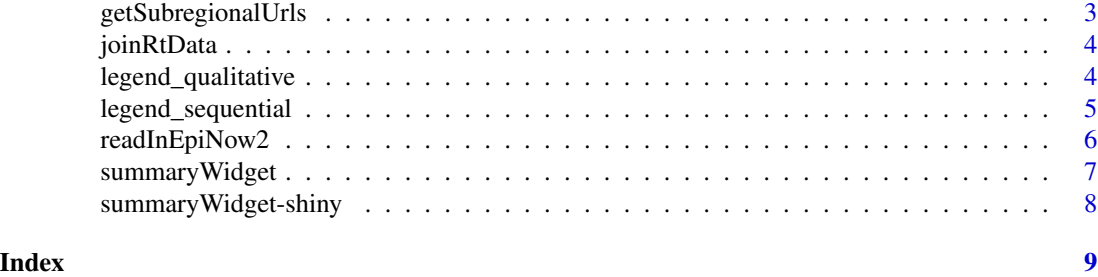

default\_data\_ref *default\_data\_ref*

# Description

Create a default reference for a input datasets. Also useful as a template when defining your own.

# Usage

default\_data\_ref()

```
default_map_legend_ref
```
*default\_map\_legend\_ref*

# Description

Create a default reference for a map legend. Also useful as a template when defining your own.

#### Usage

```
default_map_legend_ref()
```
default\_ts\_colors *default\_ts\_colors*

# Description

Define default colors for time series plots

Can be overridden with a list of the same format

# Usage

default\_ts\_colors()

#### <span id="page-2-0"></span>default\_ts\_color\_ref *default\_ts\_color\_ref*

# Description

Create a default reference for time series colors. Also useful as a template when defining your own.

#### Usage

```
default_ts_color_ref()
```
getSubregionalUrls *Get Subregional Estimate Urls*

# Description

Get Subregional Estimate Urls

#### Usage

```
getSubregionalUrls(path, areas)
```
# Arguments

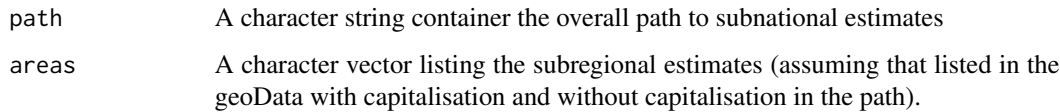

# Value

A named list of subnational urls.

# Examples

```
getSubregionalUrls(path = "https://epiforecasts.io/covid/posts/national/",
                 areas = c('Afghanistan', 'Brazil', 'Colombia', 'United States'))
```
<span id="page-3-0"></span>

#### Description

Joins two nested lists in the format required by summaryWidget. This may be useful for merging estimates from disparate data sources or linking national level estimates with subnational estimates

#### Usage

joinRtData(rtData, rtData2)

# Arguments

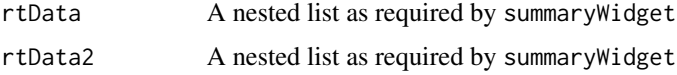

### Value

A nested list as required by summaryWidget

# Examples

```
base_url <- "https://raw.githubusercontent.com/epiforecasts/covid-rt-estimates/master/"
subnational <- national <- list("Cases" = readInEpiNow2(
path = paste0(base_url, "subnational/italy/cases/summary"),
region_var = "region"))
national <- list("Cases" = readInEpiNow2(
path = paste0(base_url, "national/cases/summary"),
region_var = "country"),
regions = "Italy")
out \leftarrow list()
out$Cases <- joinRtData(subnational$Cases, national$Cases)
```
legend\_qualitative *legend\_qualitative*

#### Description

Create a qualitative legend.

# <span id="page-4-0"></span>legend\_sequential 5

# Usage

legend\_qualitative(variable\_name, legend\_values)

# Arguments

variable\_name string, name of the variable of this legend. legend\_values list, reference for legend colors in the format: 'value':'color', ....

legend\_sequential *legend\_sequential*

# Description

Create a qualitative legend. 'legend\_scale" accepts scales listed in [d3-scale.](https://github.com/d3/d3-scale#continuous-scales)

# Usage

```
legend_sequential(
  variable_name,
  legend_scale = "scaleLinear",
  color_low = "white",
  color_high = "green",
  color_no_data = "lightgrey"
)
```
# Arguments

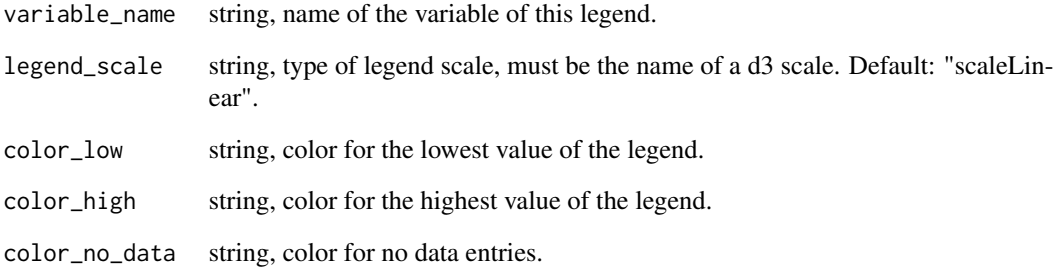

<span id="page-5-0"></span>

# Description

Reads in results from EpiNow2 and converts them into the RtD3 format. Supports either input via a list object or from a file path/url.

# Usage

```
readInEpiNow2(input_list, path, region_var = "region", regions)
```
# Arguments

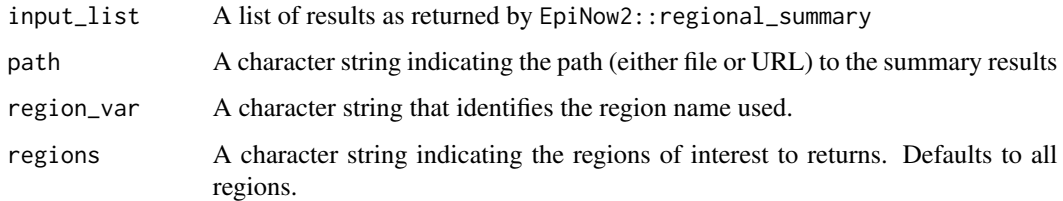

# Value

A named list in the format required by summaryWidget along with a summary table.

#### Examples

```
# Read in each summary folder
base_path <- "https://raw.githubusercontent.com/epiforecasts/covid-rt-estimates/"
rtData <- readInEpiNow2(
  path = paste0(base_path, "master/national/cases/summary"),
  region_var = "country")
```

```
rtData
```

```
france <- readInEpiNow2(
 path = paste0(base_path, "master/national/cases/summary"),
 region_var = "country",
 regions = "France")
```
france

<span id="page-6-0"></span>summaryWidget *summaryWidget*

# Description

Create an Rt visualisation using D3. Need convenience functions to define defaults

# Usage

```
summaryWidget(
 geoData = NULL,
 rtData = NULL,
 data_ref = NULL,
  subregional_ref = NULL,
  ts_color_ref = NULL,
  ts_bar_color = "lightgrey",
 projection = "geoEquirectangular",
 map_legend_ref = NULL,
 credible_threshold = 10,
 width = NULL,
 activeArea = "United Kingdom",
 downloadUrl = NULL,
 dryRun = FALSE
\mathcal{L}
```
# Arguments

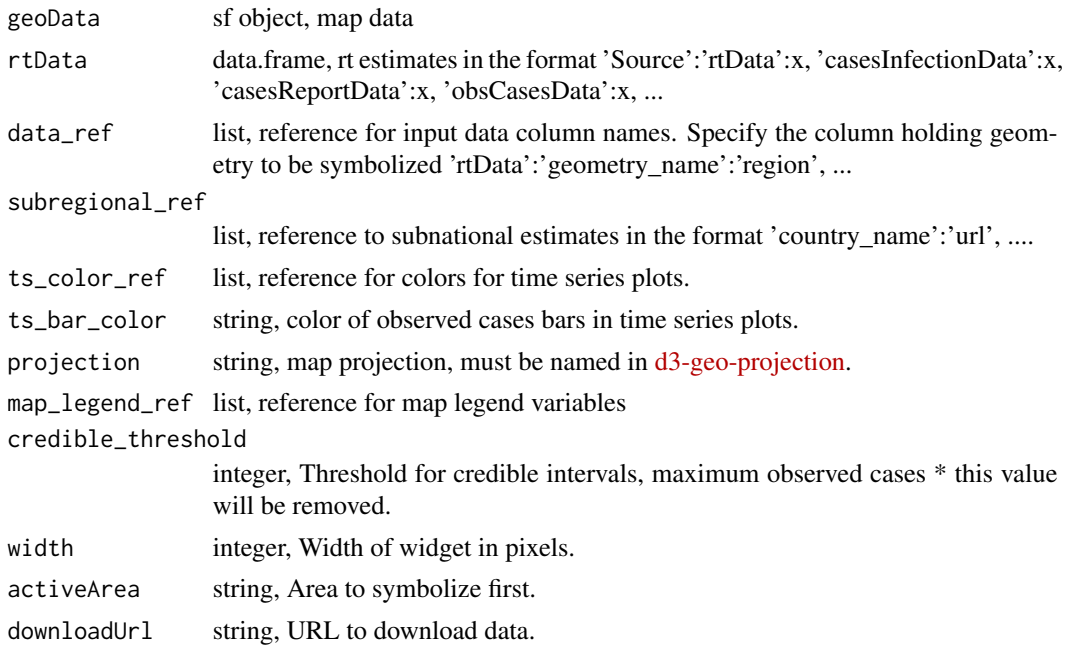

<span id="page-7-0"></span>dryRun Logical, defaults to FALSE. Should the function be tested without the widget being created. Useful for checking the integrity of input data.

summaryWidget-shiny *Shiny bindings for summaryWidget*

# Description

Output and render functions for using summaryWidget within Shiny applications and interactive Rmd documents.

# Usage

```
summaryWidgetOutput(outputId, width = "100%", height = "400px")
rendersummaryWidget(expr, env = parent.frame(), quoted = FALSE)
```
# Arguments

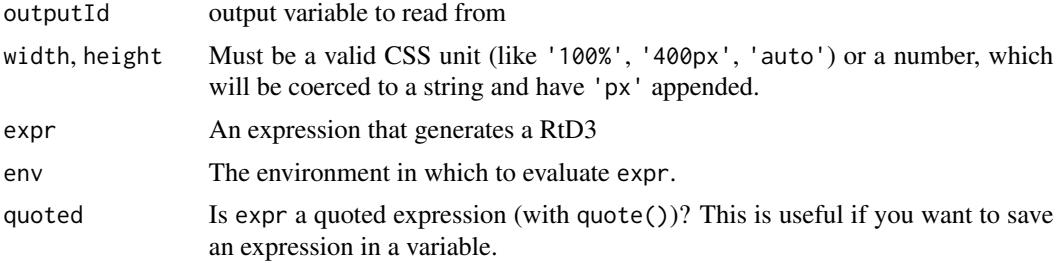

# <span id="page-8-0"></span>Index

default\_data\_ref, [2](#page-1-0) default\_map\_legend\_ref, [2](#page-1-0) default\_ts\_color\_ref, [3](#page-2-0) default\_ts\_colors, [2](#page-1-0)

getSubregionalUrls, [3](#page-2-0)

joinRtData, [4](#page-3-0)

legend\_qualitative, [4](#page-3-0) legend\_sequential, [5](#page-4-0)

readInEpiNow2, [6](#page-5-0) rendersummaryWidget *(*summaryWidget-shiny*)*, [8](#page-7-0)

summaryWidget, [7](#page-6-0) summaryWidget-shiny, [8](#page-7-0) summaryWidgetOutput *(*summaryWidget-shiny*)*, [8](#page-7-0)